## **SLAV Remote Access Options - a quick comparison guide**

## **SLAC Remote Access Options**

 **- a quick comparison guide-**

See [Introduction to Remote Access Services f](http://www.slac.stanford.edu/comp/net/residential.html)or more information

Last Update: 29 January 2008

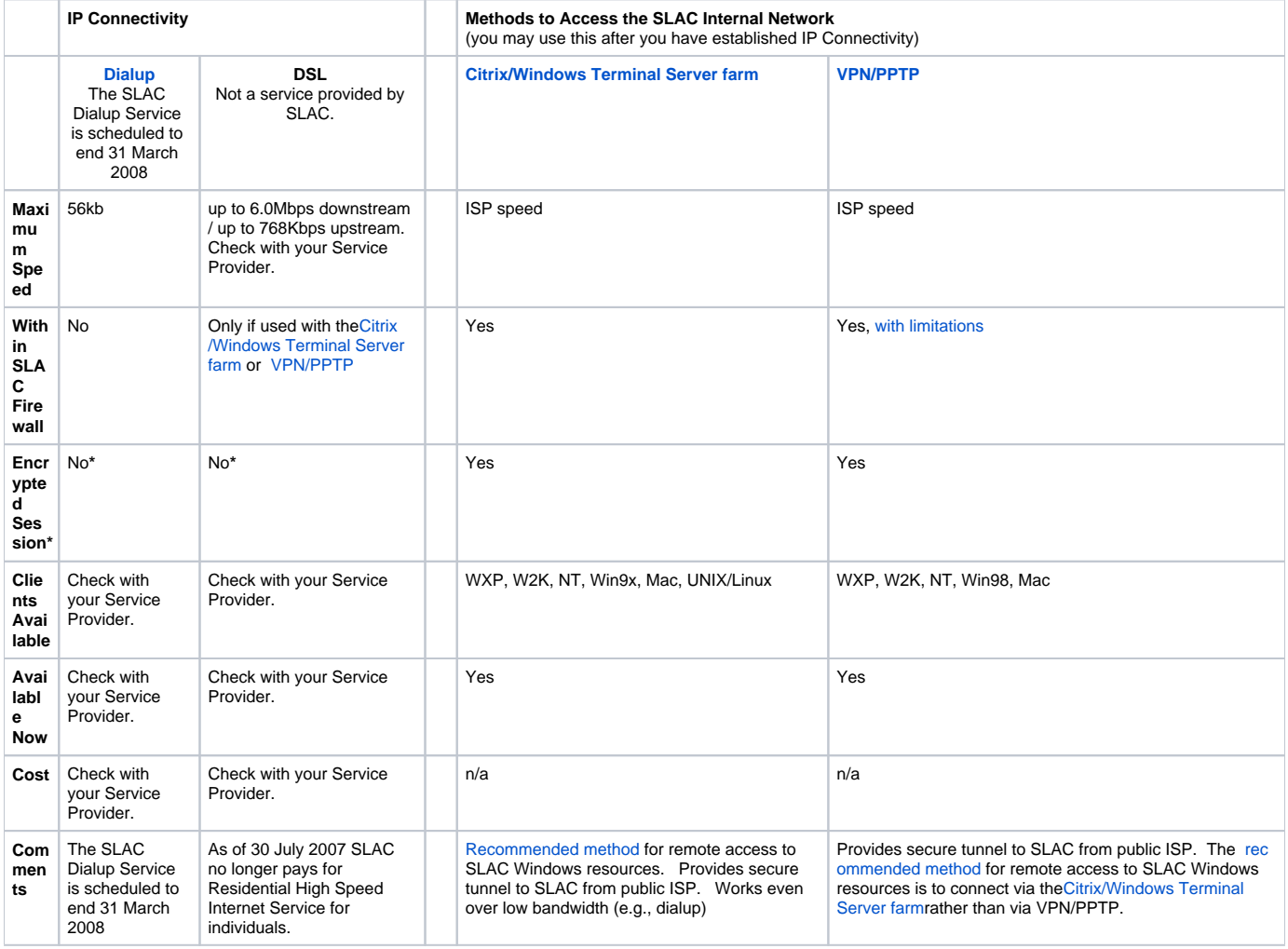

\*[SSH](http://www.slac.stanford.edu/comp/unix/ssh.html) software configured for particular applications should be used where the remote access is not encrypted.

[FAQ for Windows Remote Access](http://www2.slac.stanford.edu/comp/winnt/faq/faq_user.htm#Remote) (security, how to access SLAC resources)**.**

Owner: [Ken Martell](http://www.slac.stanford.edu/owner/kmartell)